#### **Ww2domains Crack Free [32|64bit] [Latest] 2022**

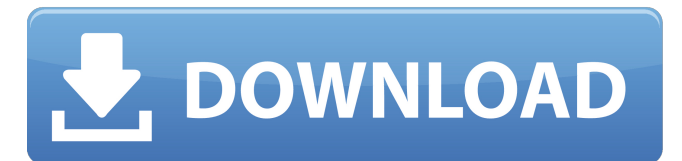

### **Ww2domains Crack [Mac/Win] [April-2022]**

ww2domains is a software utility that enables you to register new domains over the Internet, using the intuitive ww2 subdomain name. Hence, you are able to redirect your personal web pages through this address, as well as choose from a wide variety of yet unused names. In addition, the application also allows you to open websites registered using the ww2 prefix into your default web browser. Register new ww2 domains Register new ww2 domains ww2domains is a software utility that enables you to register new domains over the Internet, using the intuitive ww2 subdomain name. Hence, you are able to redirect your personal web pages through this address, as well as choose from a wide variety of yet unused names. In addition, the application also allows you to open websites registered using the ww2 prefix into your default web browser.Of the products listed above, the ones that had the most significant change in price between June and August are from the Luxury Markets. In addition, some of the hottest products that were added to the Luxury Markets like the Williams-Sonoma brand, Surfboards and Surfing brands, and the Riverboat brand. Some of the brands that were removed included the Mastercard/Visa, Nike, Adidas, and the Yacht brands from brands like Dunhill and Brown Jordan and the Thomas Sabo brands. The other two markets that saw changes in the product rankings for August were the Personal Care and Watches/Jewelry markets. The most significant change in the personal care market was the addition of the Glide brand and American Writing Paper brand, which significantly improved their positions in the rankings. The watches/jewelry market was impacted by significant additions and changes in the market, including the addition of the Tod's brand, which went from 28th place to 6th place in the rankings in just four months. Not surprisingly, the products that changed places in the rankings are a combination of high-end and mid-end products, creating a new set of stable rankings for August. These rankings could change if changes to the markets are announced at the end of the month.Barbara, Please keep the data base. Vince Barbara Ostdiek on 03/21/2001 09:42:39 AM To: Vince.J.Kaminski@enron.com (Vince Kaminski)

### **Ww2domains Crack + Activation Code With Keygen For PC**

ww2domains Crack For Windows is a freeware application that enables you to register new domains on the Internet. The software enables you to open websites registered using the www prefix into your default web browser, as well as view the domain name and whois details. This simple utility provides a resourceful way to manage your domains without the need to switch to different software. Furthermore, the application requires no registration or signup process, simply enable the program and start using it in a matter of moments. Changes: - Fixed: There was a minor bug where the application was displaying language dependent strings in uppercase ww2domains Cracked 2022 Latest Version Screenshot: ww2domains Cracked Version main features: - Register new ww2 domains - Open websites registered using the www prefix into your default web browser - View domain name and whois information - Change the web browser used to open the selected pages - Create and manage multiple accounts - Change the domain name in a text editor ww2domains Cracked 2022 Latest Version User Guide: For any questions, please visit our forum at: Or feel free to contact us via email at: support@ww2domains For Windows 10 Crack.com License: 1:36 Purpose of a Domain Name - Universitá Rui Barbosa The purpose of a domain name is usually to identify the site that is being viewed, which in... Purpose of a Domain Name - Universitá Rui Barbosa The purpose of a domain name is usually to identify the site that is being viewed, which in the case of websites is usually the URL (Uniform Resource Locator). Web addresses are allocated to the sites and grouped under domain names. A domain name must

be unique, meaning that there can be only one www.cnn.com with no other websites with that domain name. An interesting way of looking at a domain name and understanding it is to view it as the equivalent of a road address. The domain name is the street address of the website. Choosing a domain name therefore is not just a matter of choice. Partly, it comes down to having a good understanding of what the Internet address of the site is, and being able to choose a domain name that people can easily remember and that best describes the b7e8fdf5c8

## **Ww2domains**

Are you looking for an easy to use domain name registrar? Then ww2domains is the tool for you. This domain name registrar tool is very easy to use. All that is needed is a personal name and e-mail address and up to 30 days to get a domain name. Simply enter your personal name and e-mail address and press the Search button. After a couple of seconds, ww2domains will list out what domains are available with the exact same name as you typed in. This application will automatically fill out a lot of information for you including e-mail address and URL, domain name, dot com, dot net and wildcard domains. You can add your extra contact information to this application such as phone and postal address. Requirements: All you need is a simple HTML and Javascript enabled browser to surf the Internet. ww2domains PC game download link Feedback Customer support 6 Functionality 9.1 Website 10 Overall 100% Features 9.5 We Would Appreciate if you Comment on following points. If you like to help me improving or are a Copyright owner please let me know. Download ww2domains from link above. Please be discriptive and helpful. Thank you for using our comment section. Contact Info Description Register new ww2 domains ww2domains is a software utility that enables you to register new domains over the Internet, using the intuitive ww2 subdomain name. Hence, you are able to redirect your personal web pages through this address, as well as choose from a wide variety of yet unused names. In addition, the application also allows you to open websites registered using the ww2 prefix into your default web browser. To create a new domain, all you are required to do is enter the desired address, as well as provide the utility with a few details regarding your email, name and the forwarding address to be used with the newly created subdomain. It should be noted that the application allows you to create a free domain for 30 days, but you need to pay for additional time. View whois information The whois operation is generally used to retrieve information about Internet domains, such as details regarding the owner and the registration date. ww2domains enables you to perform the query on ww2 addresses and check on whether the domain is in

### **What's New In Ww2domains?**

ww2domains is a software utility that enables you to register new domains over the Internet, using the intuitive ww2 subdomain name. Hence, you are able to redirect your personal web pages through this address, as well as choose from a wide variety of yet unused names. In addition, the application also allows you to open websites registered using the ww2 prefix into your default web browser. Details: ww2domains is a software utility that enables you to register new domains over the Internet, using the intuitive ww2 subdomain name. Hence, you are able to redirect your personal web pages through this address, as well as choose from a wide variety of yet unused names. In addition, the application also allows you to open websites registered using the ww2 prefix into your default web browser. ww2domains Description: ww2domains is a software utility that enables you to register new domains over the Internet, using the intuitive ww2 subdomain name. Hence, you are able to redirect your personal web pages through this address, as well as choose from a wide variety of yet unused names. In addition, the application also allows you to open websites registered using the ww2 prefix into your default web browser. Details: ww2domains is a software utility that enables you to register new domains over the Internet, using the intuitive ww2 subdomain name. Hence, you are able to redirect your personal web pages through this address, as well as choose from a wide variety of yet unused names. In addition, the application also allows you to open websites registered using the ww2 prefix into your default web browser. You need to create you own website and much more, Let Us Help you! [Click Here to Register] Let Us Help You Create Your Own Website! WWW.ANYLINKS.COM - WWW.ANYLINKS.COM is my website and I built it. Thats right I did it all myself. All you have to do is register for a free website. There is no cost. Check out the website for more. Check out the Website menu bar for more. You need to create you own website and much more, Let Us Help you! [Click Here to Register] Let Us Help You Create Your Own Website! WWW.ANYLINKS.COM - WWW.ANYLINKS.COM is my

# **System Requirements For Ww2domains:**

OS: Windows XP SP3 or higher. Processor: Intel Core 2 Duo E8400 RAM: 4GB or higher Graphics: NVIDIA GeForce 8800 GTX or ATI Radeon HD 2600 XT DirectX: Version 9.0 Storage: 10GB available space This game has been tested with following applications and GeForce 8800 GTS and Radeon X1950 PRO.Discovery of the catalytic cycle of a novel oxygen-transferring oxidoreductase (OOR) superfamily enzyme: Pseudomonas

Related links:

<https://www.medina-wa.gov/system/files/webform/ransphil685.pdf>

[https://saintjohnvianneysocials.com/upload/files/2022/07/q4KP1sHFxtaRyf22zD5B\\_04\\_fe5305d444d9f941a](https://saintjohnvianneysocials.com/upload/files/2022/07/q4KP1sHFxtaRyf22zD5B_04_fe5305d444d9f941a6bf25a29f6eb1d8_file.pdf) [6bf25a29f6eb1d8\\_file.pdf](https://saintjohnvianneysocials.com/upload/files/2022/07/q4KP1sHFxtaRyf22zD5B_04_fe5305d444d9f941a6bf25a29f6eb1d8_file.pdf)

[https://www.slas.lk/advert/syncthru-web-admin-service-for-ml-2151n-crack-activation-code-with-keygen](https://www.slas.lk/advert/syncthru-web-admin-service-for-ml-2151n-crack-activation-code-with-keygen-download-latest/)[download-latest/](https://www.slas.lk/advert/syncthru-web-admin-service-for-ml-2151n-crack-activation-code-with-keygen-download-latest/)

[https://www.sanjeevsrivastwa.com/wp-](https://www.sanjeevsrivastwa.com/wp-content/uploads/2022/07/PidginEncryption_formerly_GaimEncryption_Crack_Download_WinMac.pdf)

[content/uploads/2022/07/PidginEncryption\\_formerly\\_GaimEncryption\\_Crack\\_Download\\_WinMac.pdf](https://www.sanjeevsrivastwa.com/wp-content/uploads/2022/07/PidginEncryption_formerly_GaimEncryption_Crack_Download_WinMac.pdf) [https://ipayif.com/upload/files/2022/07/6O8eISCu9TDcSIKjhEQm\\_04\\_772bc1f4d9c451653650d0e70c6720b](https://ipayif.com/upload/files/2022/07/6O8eISCu9TDcSIKjhEQm_04_772bc1f4d9c451653650d0e70c6720b3_file.pdf) [3\\_file.pdf](https://ipayif.com/upload/files/2022/07/6O8eISCu9TDcSIKjhEQm_04_772bc1f4d9c451653650d0e70c6720b3_file.pdf)

[https://rajasthantilecontractors.com/wp-content/uploads/2022/07/ITimerPro\\_Crack\\_\\_Free\\_Updated.pdf](https://rajasthantilecontractors.com/wp-content/uploads/2022/07/ITimerPro_Crack__Free_Updated.pdf)

[https://fennylaw.com/wp-content/uploads/2022/07/Timer\\_\\_Download\\_WinMac\\_2022.pdf](https://fennylaw.com/wp-content/uploads/2022/07/Timer__Download_WinMac_2022.pdf)

<http://www.ecomsrl.it/samsung-led-tv-finder-crack-torrent-free-for-windows/>

<http://nuvocasa.com/?p=29648>

<https://loneoak.ms/wp-content/uploads/2022/07/eView.pdf>

<https://danahenri.com/windows-post-install-8-5-3-crack-free-download-3264bit/>

<https://shippingcasesnow.com/wp-content/uploads/shanluc.pdf>

<https://kcachurch.org/2022/07/04/pic-simulator-studio-crack-with-license-code/>

<https://lear.orangeslash.com/advert/wordbanker-english-german-crack-free-download-win-mac-2022-new/> <https://www.dominionphone.com/spreadsheetweb-crack-keygen-free-download-x64-latest-2022/>

<https://ubipharma.pt/2022/07/04/handy-cd-ripper-portable-activation-key-free-win-mac/>

[https://alumni.armtischool.com/upload/files/2022/07/9dUFKGsT5CYq2G4qSQaP\\_04\\_772bc1f4d9c45165365](https://alumni.armtischool.com/upload/files/2022/07/9dUFKGsT5CYq2G4qSQaP_04_772bc1f4d9c451653650d0e70c6720b3_file.pdf) [0d0e70c6720b3\\_file.pdf](https://alumni.armtischool.com/upload/files/2022/07/9dUFKGsT5CYq2G4qSQaP_04_772bc1f4d9c451653650d0e70c6720b3_file.pdf)

<https://chop.ca/sites/default/files/webform/hiring-fairs-resumes/NewsLeecher.pdf>

[https://voiccing.com/upload/files/2022/07/fzus3T33OLN67pTlSTwd\\_04\\_fe5305d444d9f941a6bf25a29f6eb1](https://voiccing.com/upload/files/2022/07/fzus3T33OLN67pTlSTwd_04_fe5305d444d9f941a6bf25a29f6eb1d8_file.pdf) [d8\\_file.pdf](https://voiccing.com/upload/files/2022/07/fzus3T33OLN67pTlSTwd_04_fe5305d444d9f941a6bf25a29f6eb1d8_file.pdf)

<http://armina.bio/?p=40382>